# JMS Event Service

Proof Of Concept

This is a functional proof of concept, please feel free to try it out and also post comments, suggestions, etc.

## Information

The JMS event service is meant to be a replacement for the current Event Service which uses the database to send messages between nodes in the cluster. It allows for a standard message sending methodology and does not touch the database. Events are also transactional with JMS.

# JMS Information

- [Java Message Service Tutorial](http://java.sun.com/products/jms/tutorial/1_3_1-fcs/doc/copyright.html)
- [ActiveMQ](http://activemq.apache.org)

### JMS Event Service

- Goals
	- Standard message types (JMS Message)
	- Better cluster wide events with lower database load and more flexibility
	- More flexible message data (JMS supports all kinds of data being attached to messages)
	- Easy interception of events (via standard JMS listeners)
	- Easy handling of custom event queues
	- Encourage wider usage of events in Sakai
- Allows JMS and event handling in Sakai
	- Lei (a student worker here at CARET) and I have created a general JMS service for Sakai and an implementation of the Sakai event tracking
	- service to go along with it
	- Our current JMS implementation uses ActiveMQ and auto discovery to send messages to other Sakai servers running in the cluster
- Uses some sakai.properties for config (but works with defaults)
	- Requires users to disable the legacy EventTrackingService
	- Also requires allowing the JMS api into shared (already there in trunk)
- Benefits in a little more detail
	- Reduce the load that the legacy cluster event service puts on the DB
	- Able to use JMS messages
	- Easy to define standard listeners
		- Allows you to add a listener or listeners that can log to a db on a different machine or wherever else you want without impacting the production database instance
	- ability to set up your own message destinations
	- ability to send just about anything in your message (JMS allows full objects and all kinds of crazy stuff)
	- transactional message processing
	- ability to control where the messages go (local only, cluster, etc.)
- Code <https://source.sakaiproject.org/contrib/messageservice/trunk>
- JIRA SAK issue for tracking this:<http://jira.sakaiproject.org/jira/browse/SAK-11021>

# Deploying and Running The JMS Event Service in sakai\_2-5-x

### Getting the source and building it

```
svn co https://source.sakaiproject.org/svn/sakai/branches/sakai_2-5-x
cd sakai_2-5-x
https://source.sakaiproject.org/contrib/messageservice/trunk messageservice
mvn clean install sakai:deploy
```
### Sakai Properties

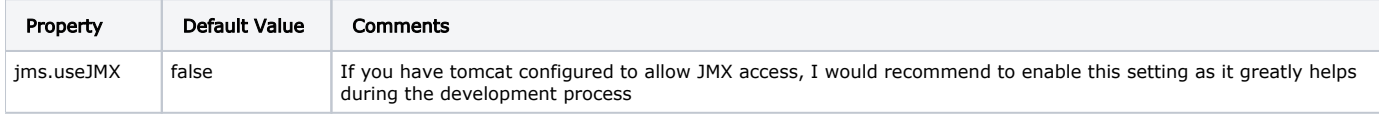

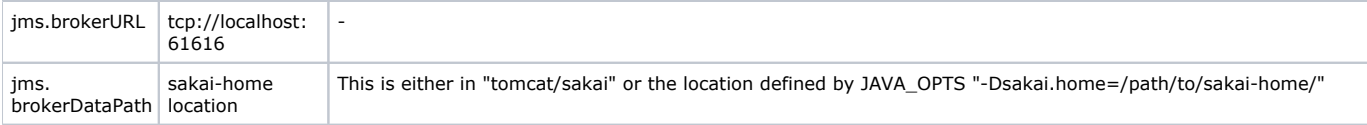

#### Troubleshooting

If tomcat doesn't start completely and the last message in catalina.out is the following:

```
WARN: brokerName not set (2007-12-11 20:22:26,149 main_org.apache.activemq.transport.discovery.
multicast.MulticastDiscoveryAgent)
```
... then, you probably have some port/transport security service in place such at iptables. The issue is that activeMQ uses UDP on port 6155 for its multicast discovery. This [webpage](http://wirelessness.wordpress.com/2007/02/02/iptables-and-activemq/) has some information regarding this topic. • So in my case, I had to add the following line to my iptables

 $\bullet$  -A RH-Firewall-1-INPUT -m state --state NEW -m udp -p udp -s 192.168.1.0/24 --dport 6155 -j ACCEPT